**SCAN** 

RESOURCE

CODE

Code generation

PARSE

TYPE

OPTIMIZE

WEED

SYMBOL

EMIT

The code generation phase has several sub-phases:

- computing *resources* such as stack layouts, offsets, labels, registers, and dimensions;
- generating an internal representation of machine codes for statements and expressions;
- optimizing the code (ignored for now); and
- emitting the code to files in assembler or binary format.

COMP 520 Fall 2010 Code generation (3)

Resources in JOOS:

- offsets for locals and formals;
- labels for control structures; and
- local and stack limits for methods.

These are values that cannot be computed based on a single statement.

We must perform a global traversal of the parse trees.

COMP 520 Fall 2010 Code generation (4)

```
Computing offsets and the locals limit:
public class Example {
  public Example() { super(); }
  public void Method(int p\overline{1}, int q\overline{2}, Example r\overline{3}) {
      int x \overline{4};
       int y\overline{5};
       { int z \overline{\smash{\big)}\,} 6 ;
         z = 87;}
         boolean a 6
         Example x \overline{7}\{ boolean b 8int z \overline{\smash{\big)}\ 9}b = true;}
          { int y \boxed{8};
            y = x;}
       }
  }
}
```
The locals limit is the largest offset generated in the method + one extra slot for this.

Corresponding JOOS source:

if (offset > localslimit) localslimit = offset;

int offset, localslimit;

void resFORMAL(FORMAL \*f) { if (f!=NULL) {

> resFORMAL(f->next); f->offset = nextoffset();

i->offset = nextoffset();

baseoffset = offset;

offset = baseoffset;

resSTATEMENT(s->val.blockS.body);

int nextoffset() { offset++;

return offset;

void resID(ID \*i) { if (i!=NULL) { resID(i->next);

}

} }

} }

...

case blockK:

break;

Computing labels for control structures:

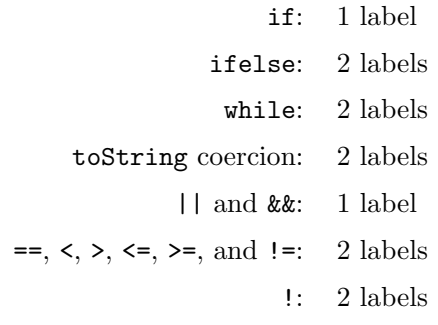

Labels are generated consecutively, for each method and constructor separately.

The Jasmin assembler converts labels to addresses. An address in Java bytecode is a 16-bit offset with respect to the branching instruction. The target address must be part of the code array of the same method.

### COMP 520 Fall 2010 Code generation (7)

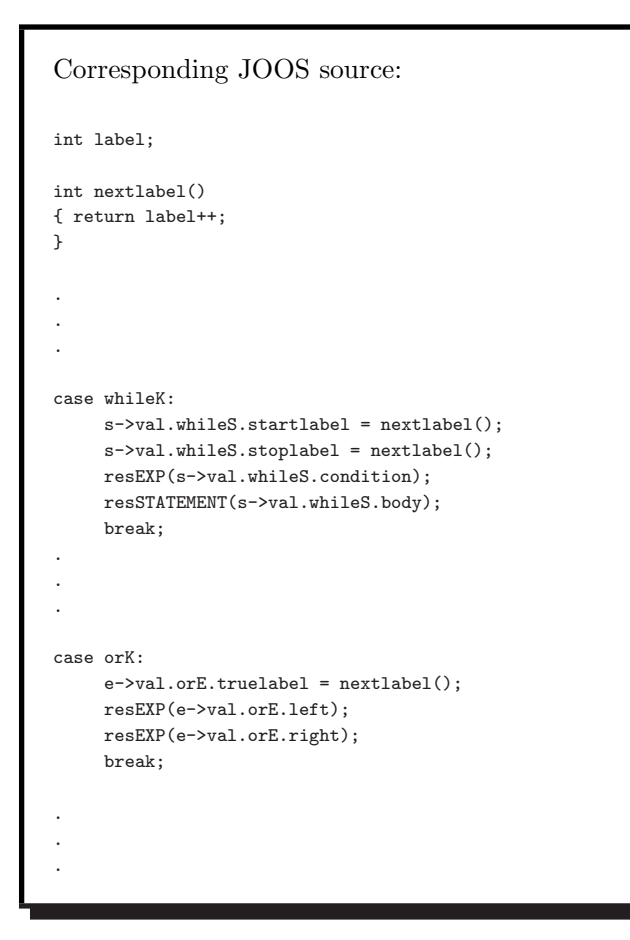

COMP 520 Fall 2010 Code generation (8)

```
typedef struct CODE {
  enum {nopCK,i2cCK,
        newCK, instanceofCK, checkcastCK,
        imulCK,inegCK,iremCK,isubCK,idivCK,iaddCK,iincCK,
        labelCK,gotoCK,ifeqCK,ifneCK,
        if_acmpeqCK,if_acmpneCK, ifnullCK,ifnonnullCK,
        if_icmpeqCK,if_icmpgtCK,if_icmpltCK,
        if_icmpleCK,if_icmpgeCK,if_icmpneCK,
        ireturnCK,areturnCK,returnCK,
         aloadCK,astoreCK,iloadCK,istoreCK,dupCK,popCK,
         swapCK,ldc_intCK,ldc_stringCK,aconst_nullCK,
         getfieldCK,putfieldCK,
        invokevirtualCK,invokenonvirtualCK} kind;
  union {
    char *newC;
    char *instanceofC;
    char *checkcastC;
    struct {int offset; int amount;} iincC;
    int labelC;
    int gotoC;
    int ifeqC;
     ...
    int istoreC;
    int ldc_intC;
    char *ldc_stringC;
    char *getfieldC;
    char *putfieldC;
     char *invokevirtualC;
    char *invokenonvirtualC;
  } val;
  struct CODE *next;
} CODE;
```
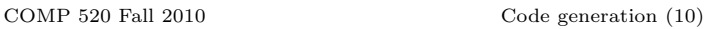

Code templates: • show how to generate code for each language construct; • ignore the surrounding context; and • dictate a simple, recursive strategy. Code template invariants: • evaluation of a statement leaves the stack height unchanged; and • evaluation of an expression increases the stack height by one. Special case of ExpressionStatement: • Expression is evaluated, result is then popped off the stack, except • for void return expressions, nothing is popped.

# The statement: if  $(E)$   $S$ has code template: E ifeq stop S stop: Corresponding JOOS source: case ifK: codeEXP(s->val.ifS.condition); code\_ifeq(s->val.ifS.stoplabel); codeSTATEMENT(s->val.ifS.body); code\_label("stop",s->val.ifS.stoplabel); break;

COMP 520 Fall 2010 Code generation (11)

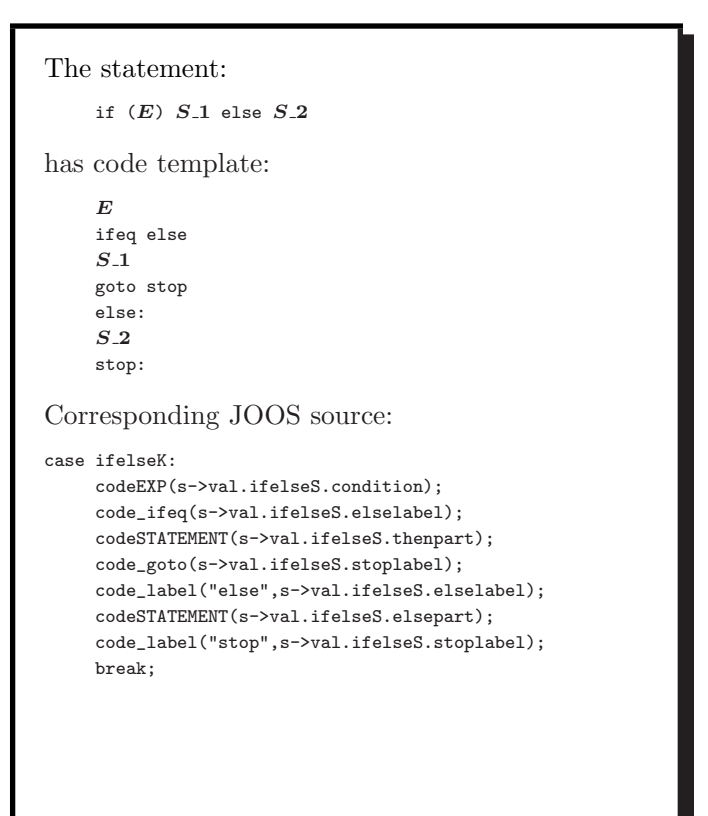

COMP 520 Fall 2010 Code generation (12)

The statement: while  $(E)$   $S$ has code template: start: E ifeq stop S goto start stop: Corresponding JOOS source: case whileK: code\_label("start",s->val.whileS.startlabel); codeEXP(s->val.whileS.condition); code\_ifeq(s->val.whileS.stoplabel); codeSTATEMENT(s->val.whileS.body); code\_goto(s->val.whileS.startlabel); code\_label("stop",s->val.whileS.stoplabel); break;

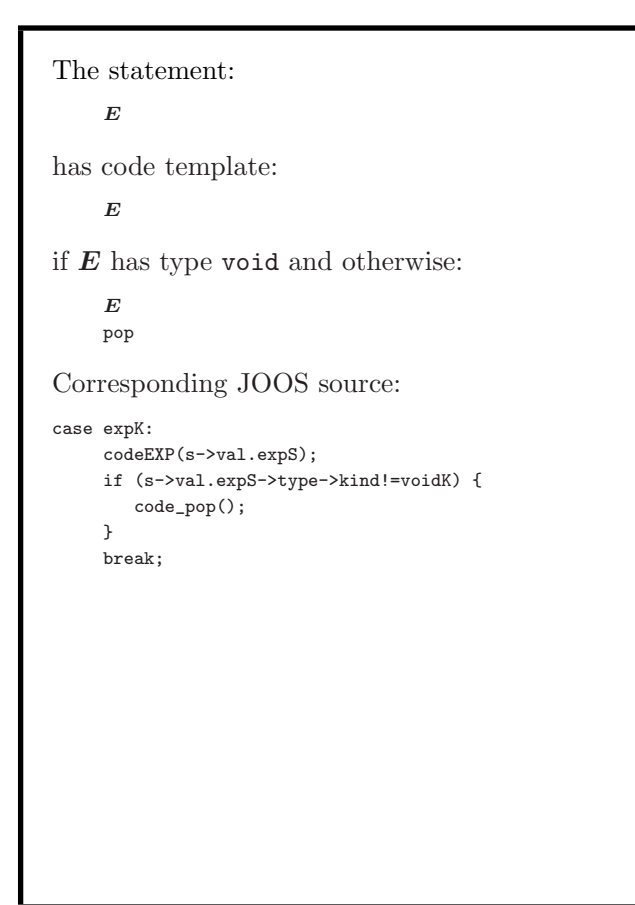

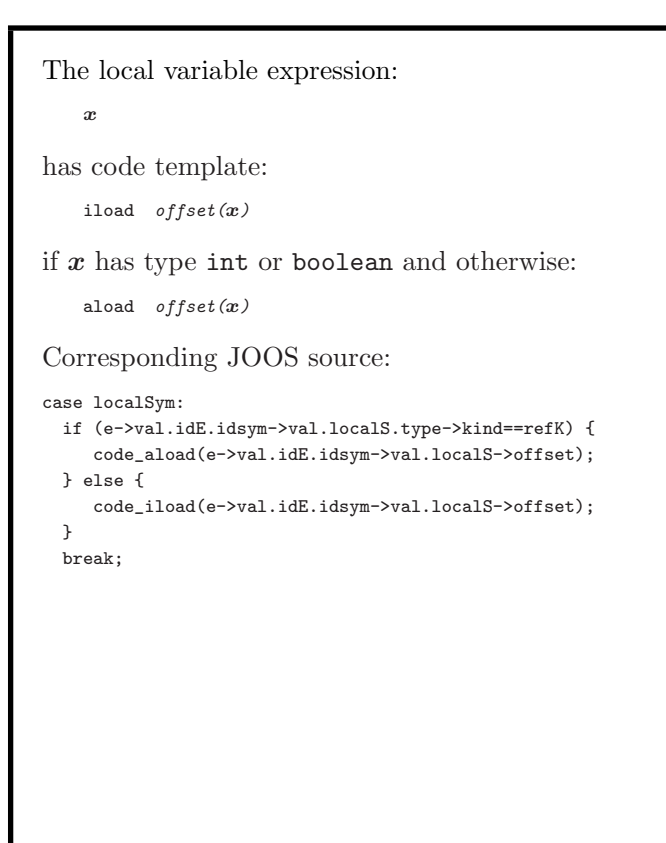

COMP 520 Fall 2010 Code generation (15)

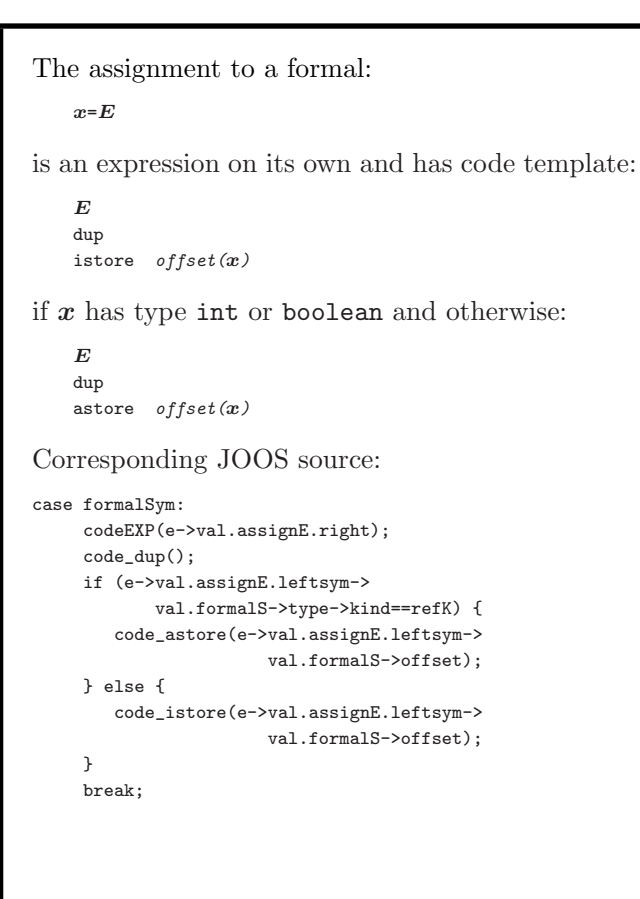

### COMP 520 Fall 2010 Code generation (16)

The expression:  $E_1$  ||  $E_2$ has code template:  $E_1$ dup ifne true pop  $E_2$ true: Corresponding JOOS source:

case orK: codeEXP(e->val.orE.left); code\_dup(); code\_ifne(e->val.orE.truelabel); code\_pop(); codeEXP(e->val.orE.right); code\_label("true",e->val.orE.truelabel); break;

```
The expression:
   E_1 = E_2has code template:
   E_{-1}E_2if_icmpeq true
  ldc_int 0
  goto stop
  true:
  ldc_int 1
  stop:
if E_i has type int or boolean.
Corresponding JOOS source:
case eqK:
    codeEXP(e->val.eqE.left);
    codeEXP(e->val.eqE.right);
    if (e->val.eqE.left->type->kind==refK) {
      code_if_acmpeq(e->val.eqE.truelabel);
    } else {
      code_if_icmpeq(e->val.eqE.truelabel);
    }
    code ldc int(0):
    code_goto(e->val.eqE.stoplabel);
    code_label("true",e->val.eqE.truelabel);
    code_ldc_int(1);
    code_label("stop",e->val.eqE.stoplabel);
    break;
```

```
The expression:
   E_1 + E_2has code template:
    E<sub>1</sub>E_2iadd
if E_i has type int and otherwise:
    E_1E_2invokevirtual java/lang/String/concat(Ljava/lang/String;)
                               Ljava/lang/String;
Corresponding JOOS source:
case plusK:
    codeEXP(e->val.plusE.left);
    codeEXP(e->val.plusE.right);
    if (e->type->kind==intK) {
       code_iadd();
    } else {
       code_invokevirtual("java/lang/.../String;");
    }
    break;
(A separate test of an e->tostring field is used
to handle string coercion.)
```
COMP 520 Fall 2010 Code generation (19)

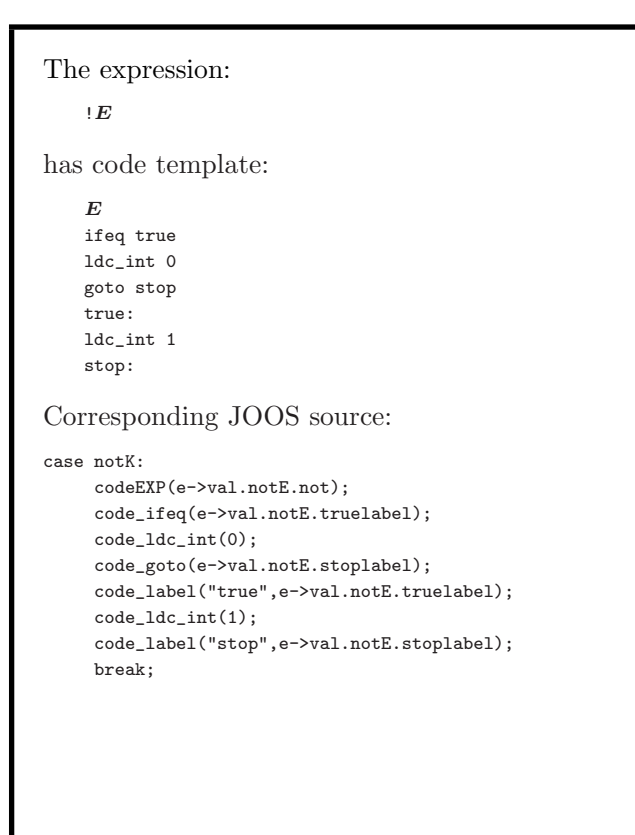

```
COMP 520 Fall 2010 Code generation (20)
```
Alternative translation of Boolean expressions: Short-circuit or Jumping code

Motivating example: Expression

!!!!!!!E

would generate lots of jumps when using the template described earlier. (Other Boolean operations, too.)

Idea: Can encode Boolean logic by more clever introduction and swaps of labels.

Use function  $trans(b, l, t, f)$  with:

b Boolean expression

l label for evaluating current expression

 $t$  jump-label in case  $b$  evaluates to true

 $f$  jump-label in case  $b$  evaluates to false

```
trans(E_1 == E_2, l, t, f)=1: E_11E_2if_icmpeq true
  ldc_int 0
   goto f
   true:
  ldc_int 1
   goto t
trans( ! E, l, t, f = trans(E, l, f, t)trans(E_1 && E_2, l, t, f)=
     trans(\boldsymbol{E_1}, l, l', f), trans(\boldsymbol{E_2}, l', t, f)
```
 $trans(E_1 \mid E_2, l, t, f)=$  $trans(\boldsymbol{E_1}, l, t, l'), trans(\boldsymbol{E_2}, l', t, f)$ 

Jumping code can be longer in comparison but for each branch it will usually execute less instructions.

The expression: this has code template: aload 0 Corresponding JOOS source: case thisK: code\_aload(0); break;

### COMP 520 Fall 2010 Code generation (23)

```
The expression:
   null
has code template:
   ldc_string "null"
if it is toString coerced and otherwise:
   aconst_null
Corresponding JOOS source:
case nullK:
    if (e->tostring) {
       code_ldc_string("null");
    } else {
       code_aconst_null();
    }
    break;
```
COMP 520 Fall 2010 Code generation (24)

The expression:  $E.m(E.1,\ldots,E.n)$ has code template: E  $E_1$ . . .  $E_n$  $invoker$ irtual  $signature(class(E), m)$ 

# $class(E)$  is the declared class of E.

signature( $C, m$ ) is the signature of the first implementation of  $m$  that is found from  $C$ .

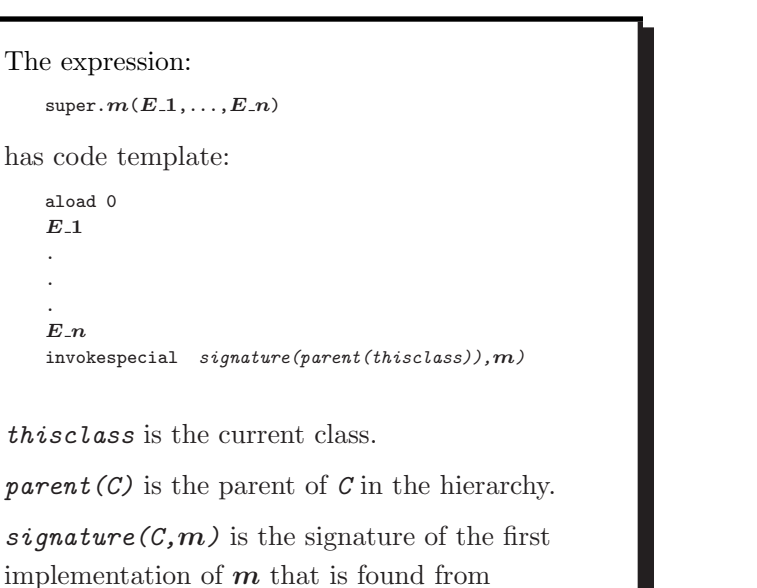

## case invokeK: codeRECEIVER(e->val.invokeE.receiver); codeARGUMENT(e->val.invokeE.args); switch (e->val.invokeE.receiver->kind) { case objectK: { SYMBOL \*s; s = lookupHierarchyClass( e->val.invokeE.method->name, e->val.invokeE.receiver-> objectR->type->class); code\_invokevirtual( codeMethod(s,e->val.invokeE.method) ); } break; case superK: { CLASS \*c; c = lookupHierarchyClass( e->val.invokeE.method->name, currentclass->parent); code\_invokenonvirtual( codeMethod(c,e->val.invokeE.method) ); } break; } break;

Corresponding JOOS source:

parent(C).

COMP 520 Fall 2010 Code generation (27)

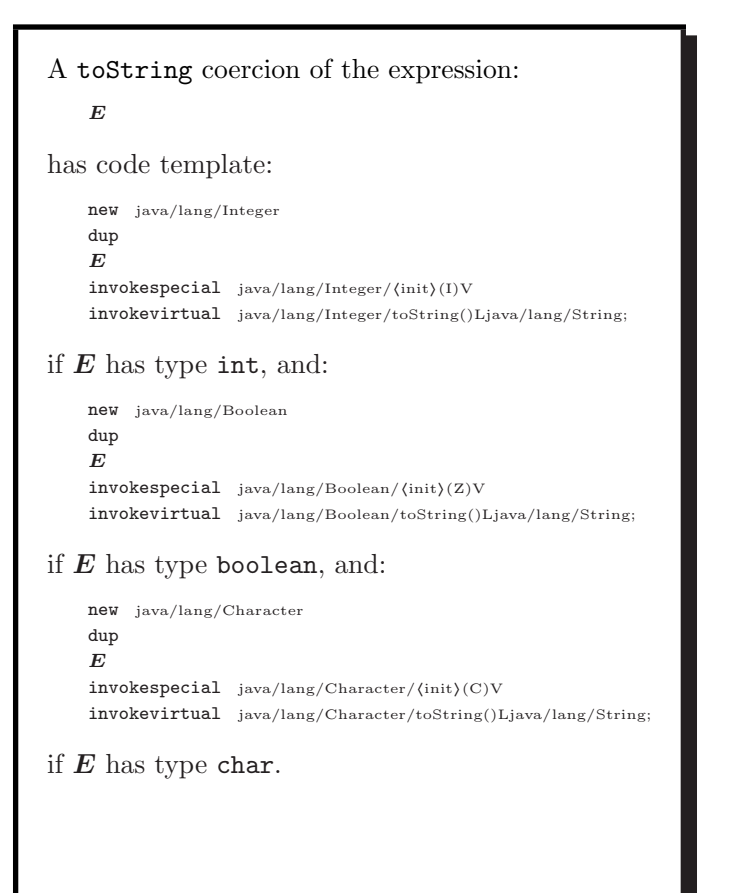

COMP 520 Fall 2010 Code generation (28)

```
A toString coercion of the expression:
   E
has code template:
   E
   dup
   ifnull nulllabel
   invokerirtual signature(class(E), toString)goto stoplabel
   nulllabel:
   pop
   ldc_string "null"
   stoplabel:
if E does not have type int, boolean, or char.
```
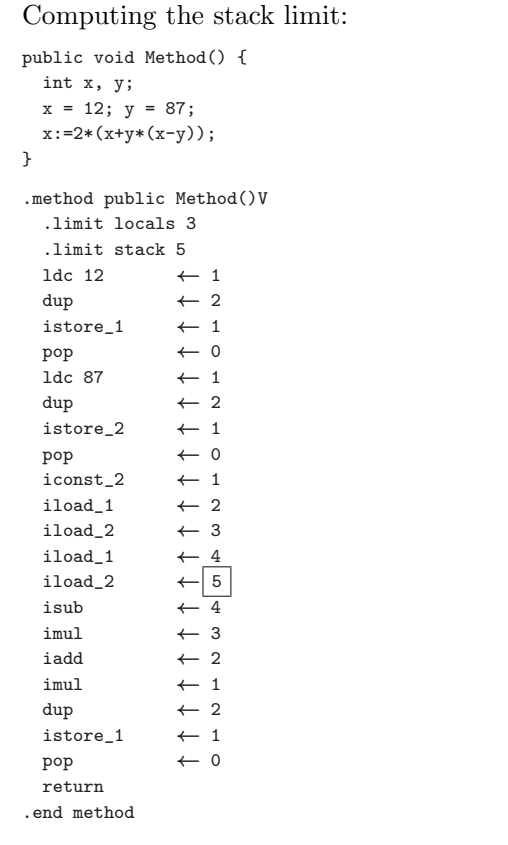

The stack limit is the maximum height of the stack during the evaluation of an expression in the method.

This requires detailed knowledge of:

- the code that is generated; and
- the virtual machine.

Stupid  $A$  JOOS source: int limitCODE(CODE \*c) { return 25; }

COMP 520 Fall 2010 Code generation (31)

```
Code is emitted in Jasmin format:
    .class public \boldsymbol{C}.super \mathit{parent}\left(\mathcal{C}\right).field protected x_1 type(x_1).
     .
     .
    .field protected x_{-k} type(x_{-k}).method public m_1 signature(C, m_1)
       .<br>limit locals \it{l}\_1.limit stack s_1S -1 \,.end method
     .
     .
     .
    .method public m.n signature(C, m.n)
        .limit locals l.n.limit stack s.nS_n.end method
```
COMP 520 Fall 2010 Code generation (32)

The signature of a method m in a class C with argument types  $\tau_1, \ldots, \tau_k$  and return type  $\tau$  is represented in Jasmin as:

$$
\text{C/m}(\text{rep}(\tau_1)\ldots\text{rep}(\tau_k))\text{rep}(\tau)
$$

where:

- $rep(int) = I$
- $rep(\text{boolean}) = Z$
- $rep(char) = C$
- $rep(void) = V$
- $rep(C) = LC;$

```
A tiny JOOS class:
import joos.lib.*;
public class Tree {
 protected Object value;
 protected Tree left;
 protected Tree right;
 public Tree(Object v, Tree l, Tree r)
   { super();
     value = v;
     left = 1;right = r;
   }
 public void setValue(Object newValue)
   { value = newValue; }
}
```
COMP 520 Fall 2010 Code generation (35)

Hex dump of the class file: cafe babe 0003 002d 001a 0100 064c 5472 6565 3b07 0010 0900 0200 0501 0015 284c 6a61 7661 2f6c 616e 672f 4f62 6a65 6374 3b29 560c 0018 0001 0100 0654 7265 652e 6a01 000a 536f 7572 6365 4669 6c65 0100 0443 6f64 6507 000d 0c00 0e00 1209 0002 0017 0100 2128 4c6a 6176 612f 6c61 6e67 2f4f 626a 6563 743b 4c54 7265 653b 4c54 7265 653b 2956 0100 106a 6176 612f 6c61 6e67 2f4f 626a 6563 7401 0005 7661 6c75 650c 0011 0019 0100 0454 7265 6501 0006 3c69 6e69 743e 0100 124c 6a61 7661 2f6c 616e 672f 4f62 6a65 6374 3b0a 0009 000f 0100 0873 6574 5661 6c75 6509 0002 000a 0100 046c 6566 740c 0016 0001 0100 0572 6967 6874 0100 0328 2956 0021 0002 0009 0000 0003 0006 000e 0012 0000 0006 0016 0001 0000 0006 0018 0001 0000 0002 0001 0011 000c 0001 0008 0000 0020 0003 0004 0000 0014 2ab7 0013 2a2b b500 152a 2cb5 000b 2a2d b500 03b1 0000 0000 0001 0014 0004 0001 0008 0000 0012 0003 0002 0000 0006 2a2b b500 15b1 0000 0000 0001 0007 0000 0002 0006

The compiled Jasmin file: .class public Tree .super java/lang/Object .field protected value Ljava/lang/Object; .field protected left LTree; .field protected right LTree; .method public <init>(Ljava/lang/Object;LTree;LTree;)V .limit locals 4 .limit stack 3 aload\_0 invokenonvirtual java/lang/Object/<init>()V aload\_0 aload\_1 putfield Tree/value Ljava/lang/Object; aload\_0 aload\_2 putfield Tree/left LTree; aload\_0 aload\_3 putfield Tree/right LTree; return .end method .method public setValue(Ljava/lang/Object;)V .limit locals 2 .limit stack 3 aload\_0 aload\_1 putfield Tree/value Ljava/lang/Object; return .end method

### COMP 520 Fall 2010 Code generation (36)

The testing strategy for the code generator involves two phases.

First a careful argumentation that each code template is correct.

Second a demonstration that each code template is generated correctly.